## TEST BANK

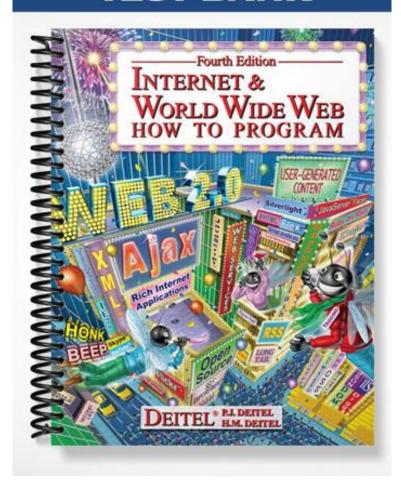

## Chapter 2: Web Browser Basics: Internet Explorer and Firefox

## 2.1 Introduction to the Internet Explorer 6 and Firefox 2 Web Browsers

| 2.1 A web browser is that renders Internet documents. a) hardware b) software c) a search engine d) firmware Ans: b                                                                                                    |
|----------------------------------------------------------------------------------------------------|
| 2.2 and are the two most popular Web browsers. a) Opera and Netscape b) Amazon and E-bay c) Firefox and Internet Explorer d) America Online and MSN Ans: c                                                               |
| 2.2 Connecting to the Internet                                                                                                    |
| 2.3 A(n) connects computers to the Internet. a) ICW . b) WWW. c) ISP. d) ISO. e) ASP. Ans: c                                                                                                    |
| <ul><li>2.4 Which of the following is not required to connect to the Internet?</li><li>a) computer.</li><li>b) modem or network card.</li><li>c) service provider.</li><li>d) All are required.</li><li>Ans: d</li></ul> |
| 2.3 Internet Explorer 7 and Firefox 2 Features                                                                                                    |
| <ul> <li>2.5 The acronym URL stands for</li> <li>a) Universal Required Label.</li> <li>b) Universal Remote Locator.</li> <li>c) Uniform Resource Locator.</li> <li>d) Uniform Resource Label.</li> <li>Ans: c</li> </ul> |
| <ul><li>2.6 Typically, web pages are delivered to web browsers via which protocol:</li><li>a) TCP.</li><li>b) HTTP.</li><li>c) FTP.</li><li>d) QTP.</li><li>Ans: b</li></ul>                                             |

## 2.4 Customizing Browser Settings

| <ul><li>2.7 Which of the following is the best definition of a cookie as related to Internet browsing?</li><li>a) A cookie is a sweet, baked good.</li><li>b) A cookie is a file that continuously updates the time on a client's computer.</li><li>c) A cookie is a file that indicates the security level of a web site being visited.</li><li>d) A cookie is a file placed on a client's computer that stores information about the user.</li><li>Ans: d</li></ul> |
|----------------------------------------------------------------------------------------------------|
| <ul> <li>2.8 The storage that a browser uses to save web pages for quick future access is called the</li> <li>a) cache.</li> <li>b) Internet Options.</li> <li>c) ISP.</li> <li>d) source code.</li> <li>e) plug-in.</li> <li>Ans: a</li> </ul>                                                                                                    |
| 2.5 Searching the Internet                                                                                                    |
| <ul> <li>2.9 Which of the following sites does not use databases to search the Internet?</li> <li>a) Google.</li> <li>b) Yahoo.</li> <li>c) MetaCrawler.</li> <li>d) AltaVista.</li> <li>e) MSN.</li> <li>Ans: c</li> </ul>                                                                                                    |
| 2.6 Keeping Track of Your Favorite Sites                                                                                                    |
| <ul> <li>2.10 The feature in Internet Explorer lets the user add URLs to a saved list.</li> <li>a) Search.</li> <li>b) Favorites.</li> <li>c) Tools.</li> <li>d) Bookmarks.</li> <li>Ans: b</li> </ul>                                                                                                    |
| <ul> <li>2.11 The feature in Firefox lets the user add URLs to a saved list.</li> <li>a) Search.</li> <li>b) Favorites.</li> <li>c) Tools.</li> <li>d) Bookmarks.</li> <li>Ans: d</li> </ul>                                                                                                    |
| 2.7 File Transfer Protocol (FTP)                                                                                                    |
| <ul><li>2.12 FTP sites with allow any user to access files on the site.</li><li>a) open interfaces.</li><li>b) anonymous FTP access.</li><li>c) restricted access.</li></ul>                                                                                                    |

| d) HTTP protocol.<br>Ans: b                                                                                                    |
|----------------------------------------------------------------------------------------------------|
| <ul> <li>2.13 Restricted access FTP sites require that the user</li> <li>a) login.</li> <li>b) register.</li> <li>c) send an email address.</li> <li>d) download a file.</li> <li>Ans: a</li> </ul>                                         |
| 2.8 Online Help                                                                                                    |
| <ul> <li>2.14 Answers to frequently asked questions about using the web browser are are accessible in the menu.</li> <li>a) File.</li> <li>b) Contents and Index.</li> <li>c) Tools.</li> <li>d) Help.</li> <li>Ans: d</li> </ul>           |
| 2.11 Other Web Browsers                                                                                                    |
| <ul> <li>2.15 Which of the following are alternative web browsers to Internet Explorer and Firefox?</li> <li>a) Safari.</li> <li>b) Opera.</li> <li>c) Mac OS.</li> <li>d) a, b and c.</li> <li>e) Both a and b.</li> <li>Ans: e</li> </ul> |
| 2.16 Firefox 2 uses the layout engine. a) Gecko. b) Lizard. c) Chameleon. d) Internet Explorer. Ans: a                                                                                                    |